## **Universidad de La Rioja**

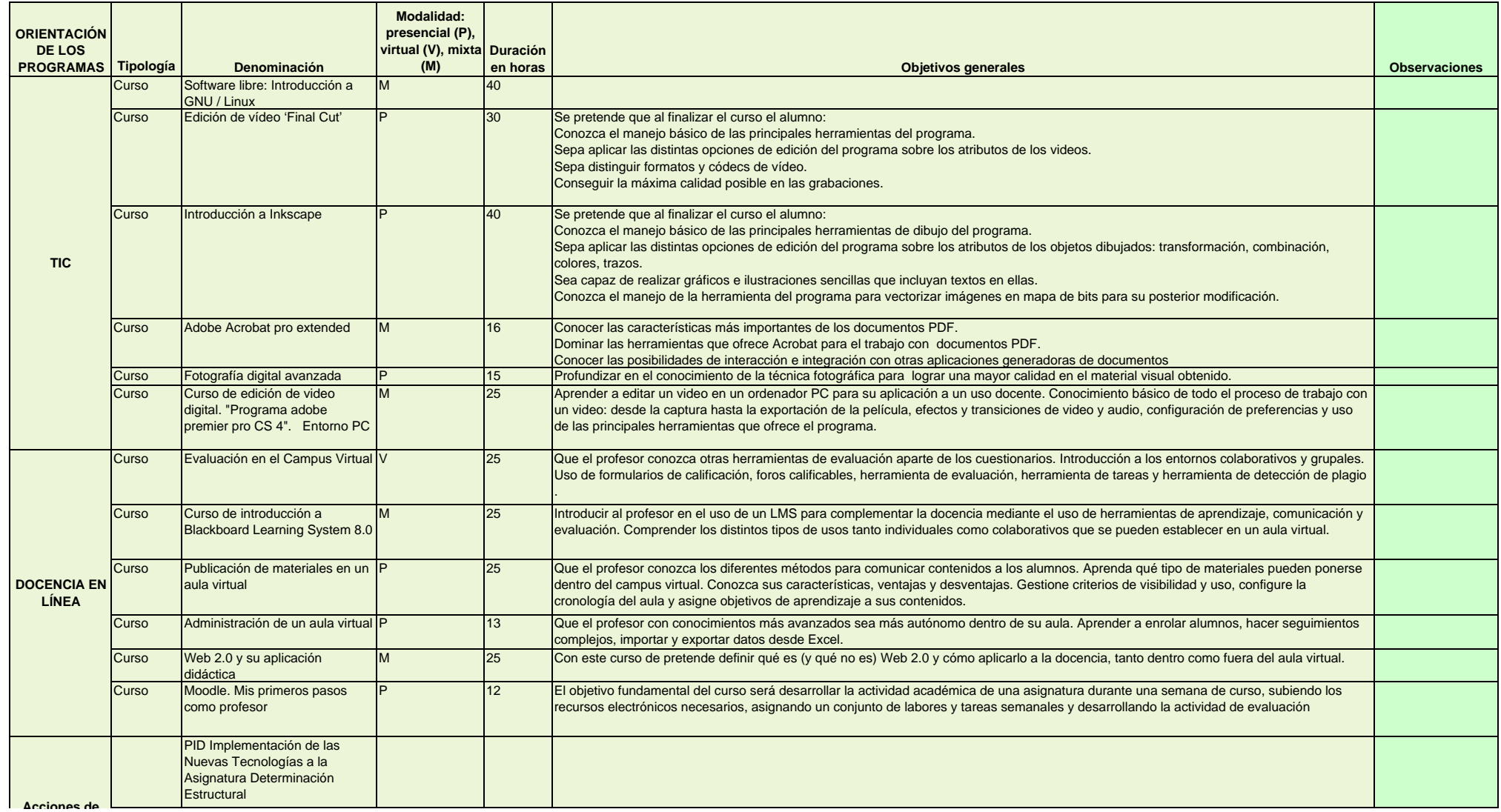

## **Universidad de La Rioja Acciones**

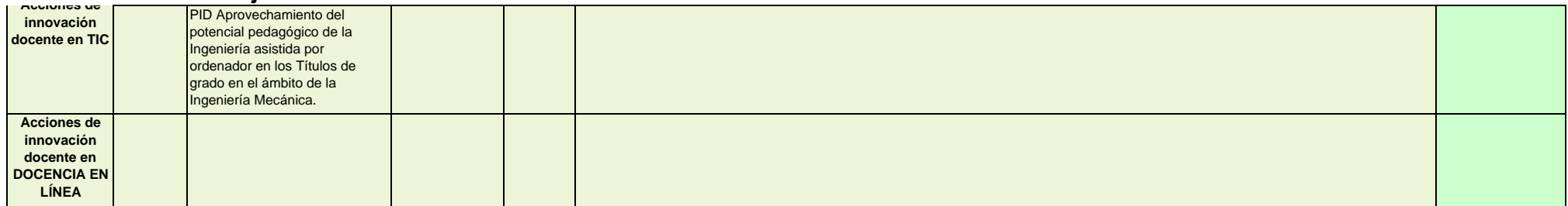